## 6.3.1.1 Release Notes

Prepared - 3/10/10 10:56 PM

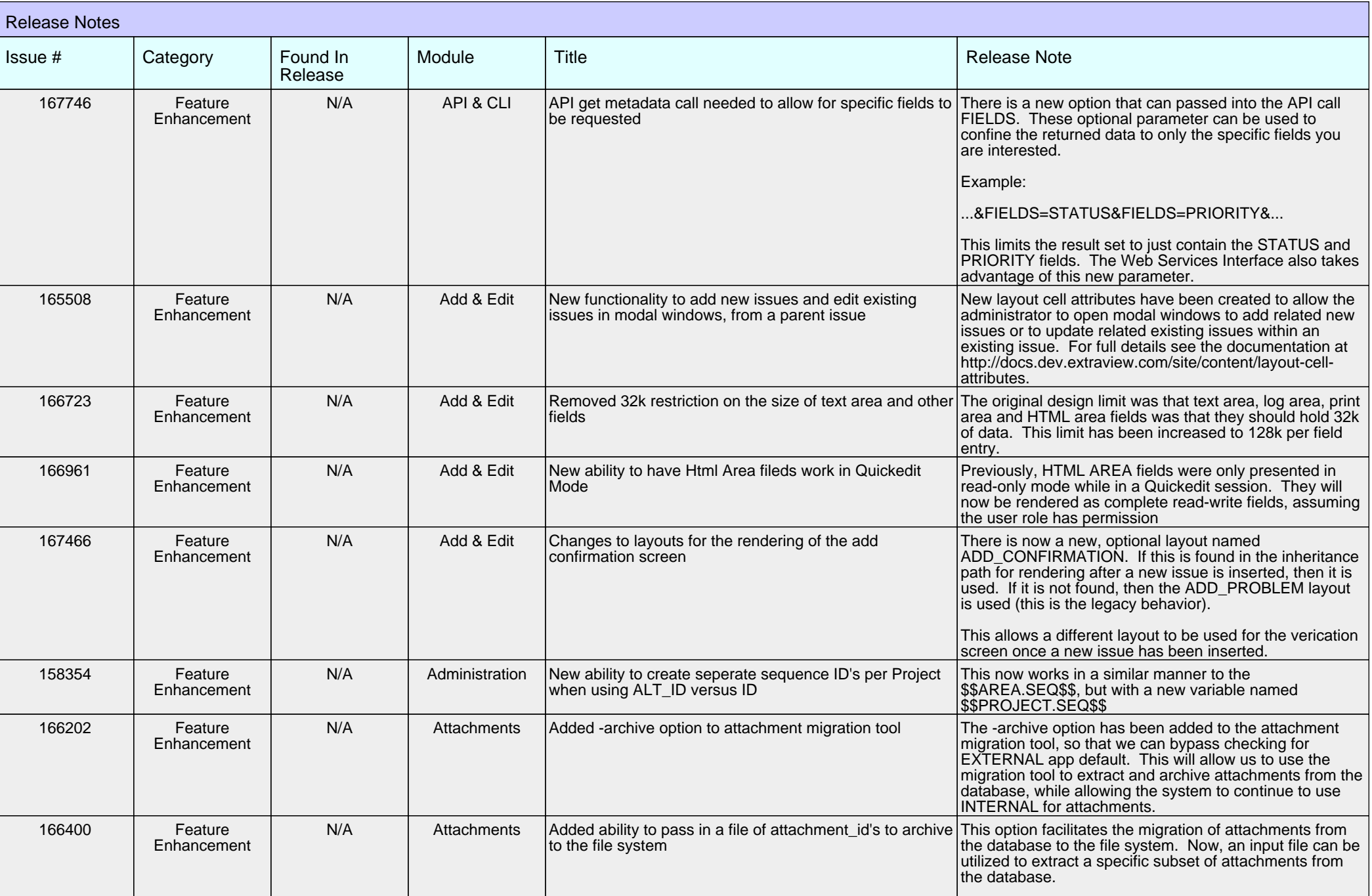

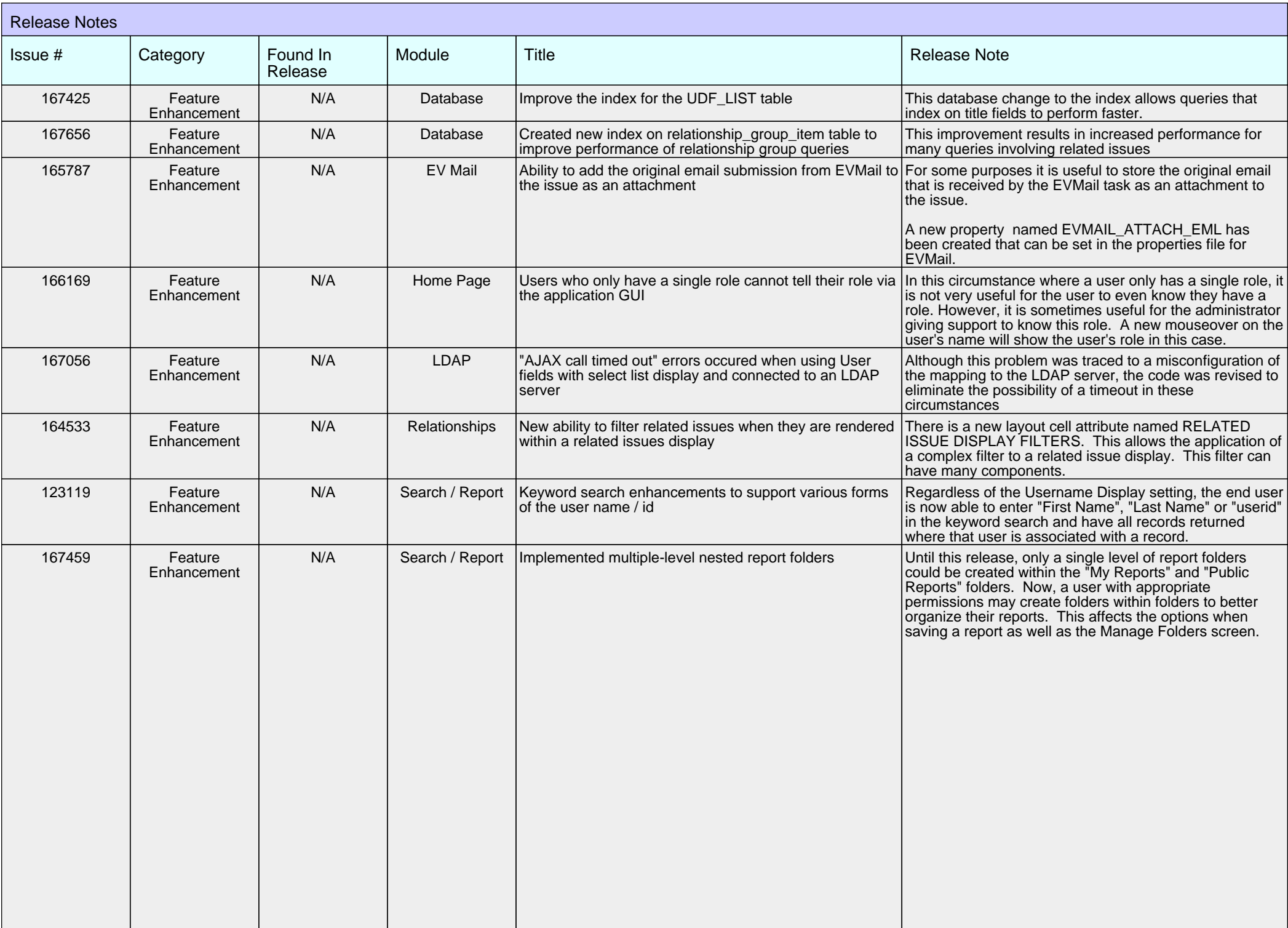

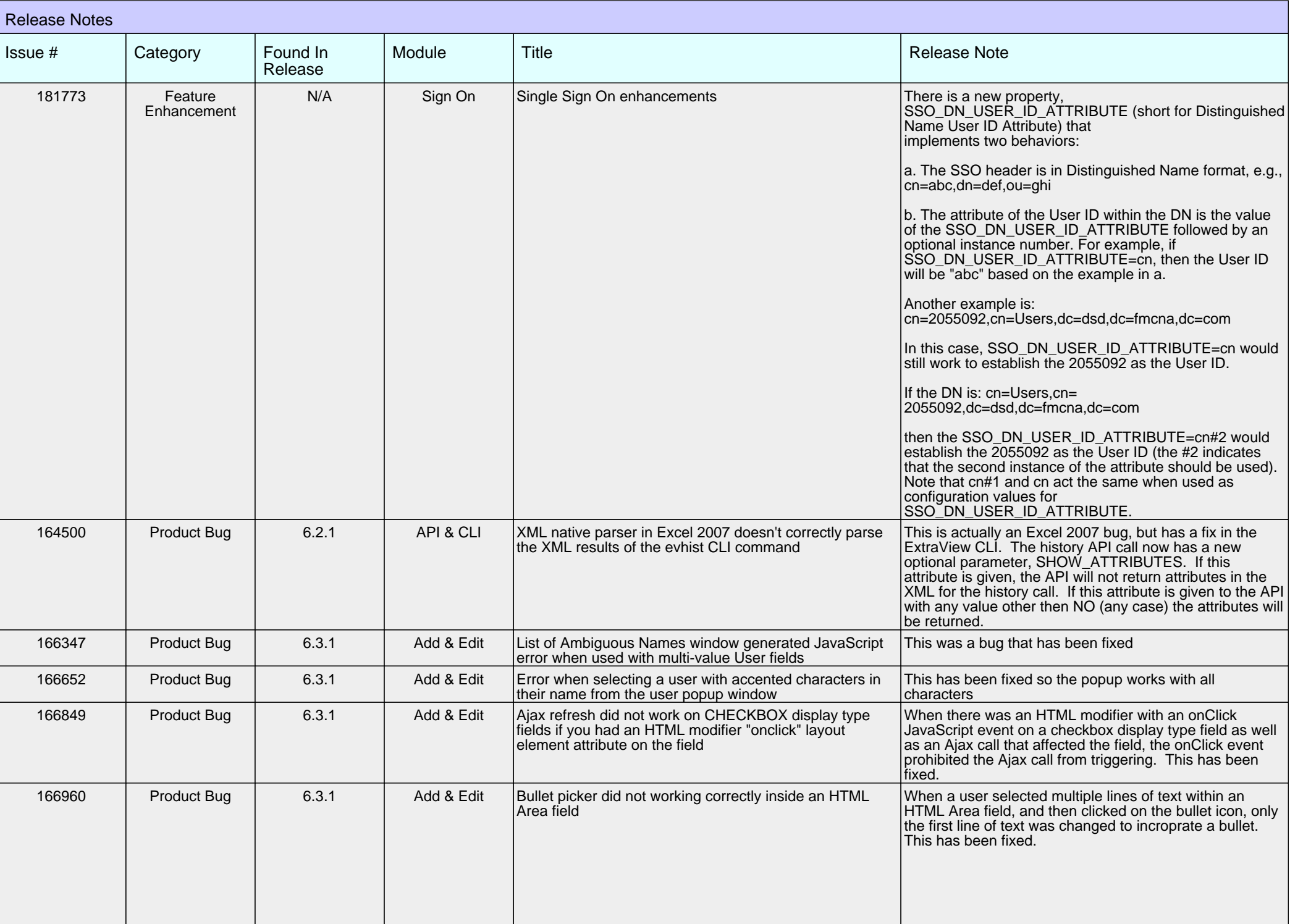

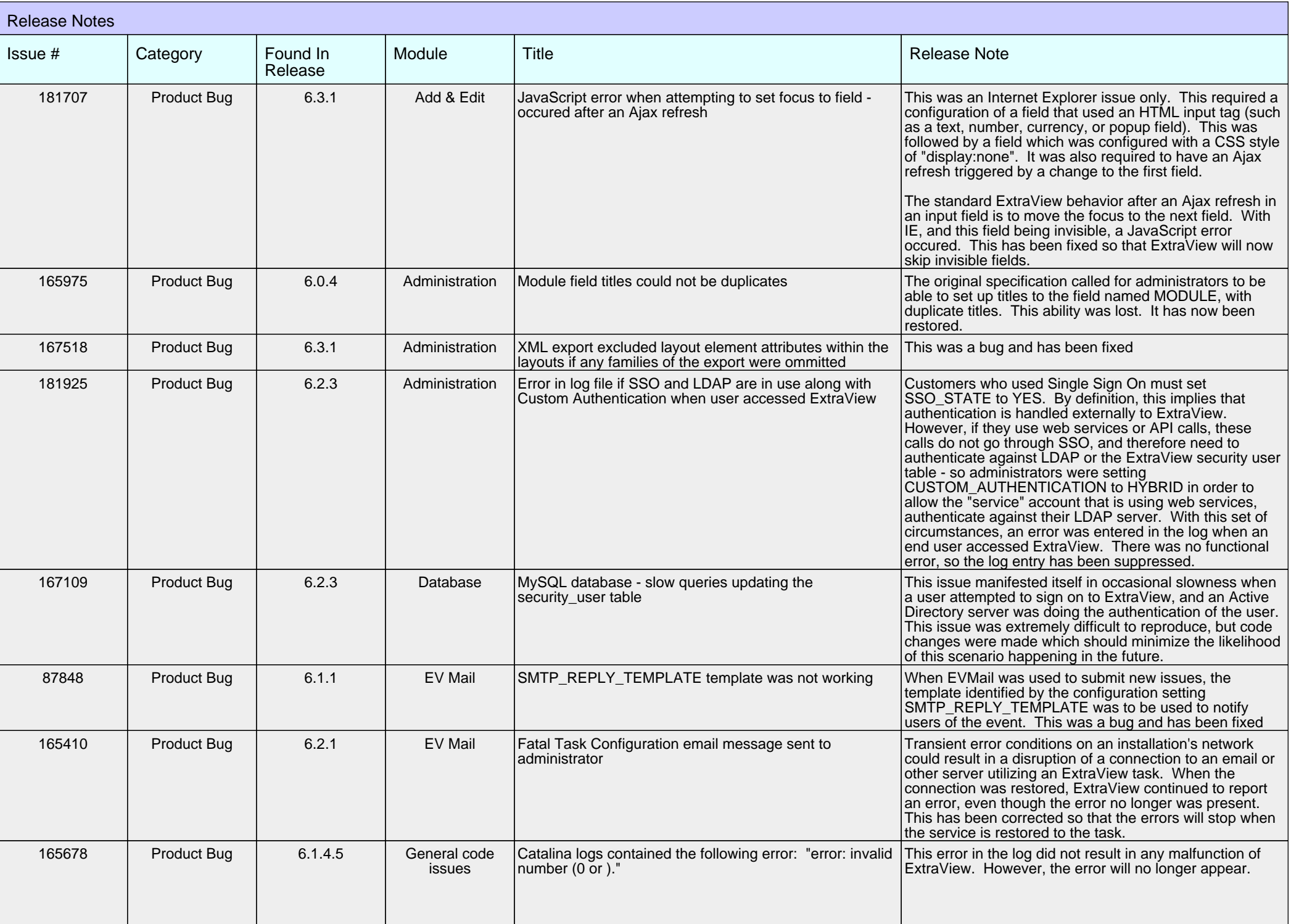

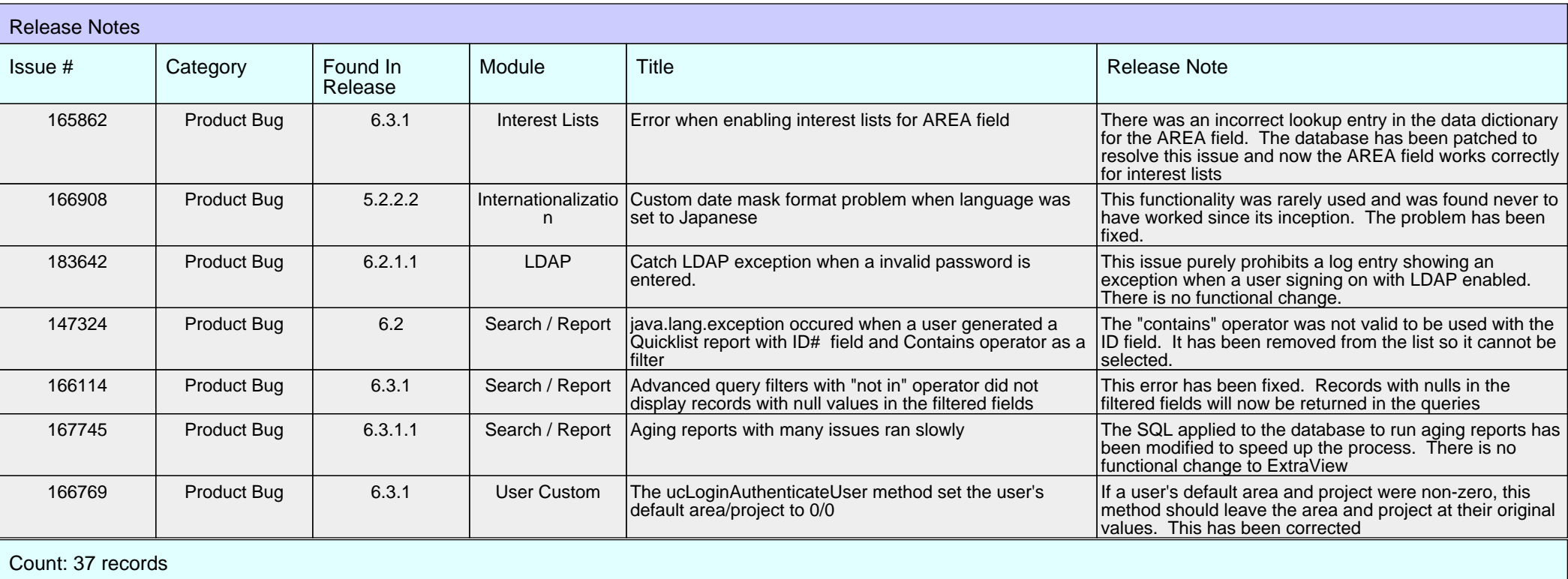